**MIMI Design Team Report**

IETF 118 Travis Ralston & Konrad Kohbrok

#### **Agenda**

Agreed-upon previously:

- Signaling should be crypto-agnostic to allow on-ramping
- As few documents as possible to ease readability
- Alice Bob flow as presented previously

Today:

- Document structure
- Changes since last DT report

#### **Design Team Proposal**

#### four documents

- MIMI Architecture (non-normative, gives overview over protocol architecture, terminology and other documents)
- MIMI Message Content (already adopted, details format of content messages)
- MIMI Delivery service (details how MIMI uses MLS, i.e. the group level operations, as well as the guarantees it provides)
- MIMI Protocol (depends on MIMI Delivery Service and MIMI Message Content, details the signaling, i.e. the room level operations)

#### **MIMI Architecture**

- **•** Terminology
- Protocol overview
- Protocol architecture
- Documents overview

# **MIMI Delivery Service**

- Goal: specify a relatively generic MLS delivery service
- New "Interface" section with overview over capabilities
	- Ordering of handshake messages (MLS requirement)
	- Membership management via Proposals, also by non-members
	- Proposal-commit logic, everyone can propose, only clients can commit
	- MLS-specific verification of messages (including authentication)
	- Tracking of public group state (including membership list)
	- Assistance for joiners (download GroupInfo for external joiners)
	- Download of KeyPackages

# **MIMI Delivery Service cont'd**

- Removed specialized Add/Remove/Update operations
- Now: Propose and Commit operations
- Simpler interface for use by MIMI Protocol

#### **MIMI Protocol**

- Room level operations
	- Signaling based on events
	- Room state changes (currently only participant list changes) based on MLS proposals
	- Signaling proposals take immediate effect on room state (not upon commit)
- Makes use of MIMI DS
	- Commits anchor room state with MLS group, as they include signaling proposals
	- Signaling and MLS based proposals can be sent as part of one commit to allow atomic operations

## **MIMI Protocol cont'd**

Events

- m.room.user: change participant list (via MLS proposal)
- m.room.info: get room info
- ds.proposal: send MLS proposal(s)
- ds.commit: send MLS commit(s)
- ds.send message: send MLS application message(s)
- ds.fetch key package: fetch MLS KeyPackage
- ds.fetch\_group\_info: fetch MLS GroupInfo

#### **MIMI Protocol document structure**

- Abstract + Intro
- Example flow: Alice adds Bob
- Framing
- Rooms and events
	- Room state
	- Event schema
	- Cryptographic state anchoring
- User participation
	- Participation states
	- Invite/add/leave/join/etc flows
- Transport

## **Alice adds Bob example flow**

Assumptions

- Any discovery of Bob's service-specific identifier has already happened
- Alice has any necessary consent to add Bob to a room
- There may be other join flows; this is just one example

# **Step 1: Alice creates group/room**

Alice creates the MLS group and associated room within their messaging provider, independent of MIMI.

- 1. Alice's server becomes the Hub server for the room
- 2. Initial room state covers participant list (just Alice), policy, etc.

Not a MIMI protocol operation, but initializes room state that drives the protocol later.

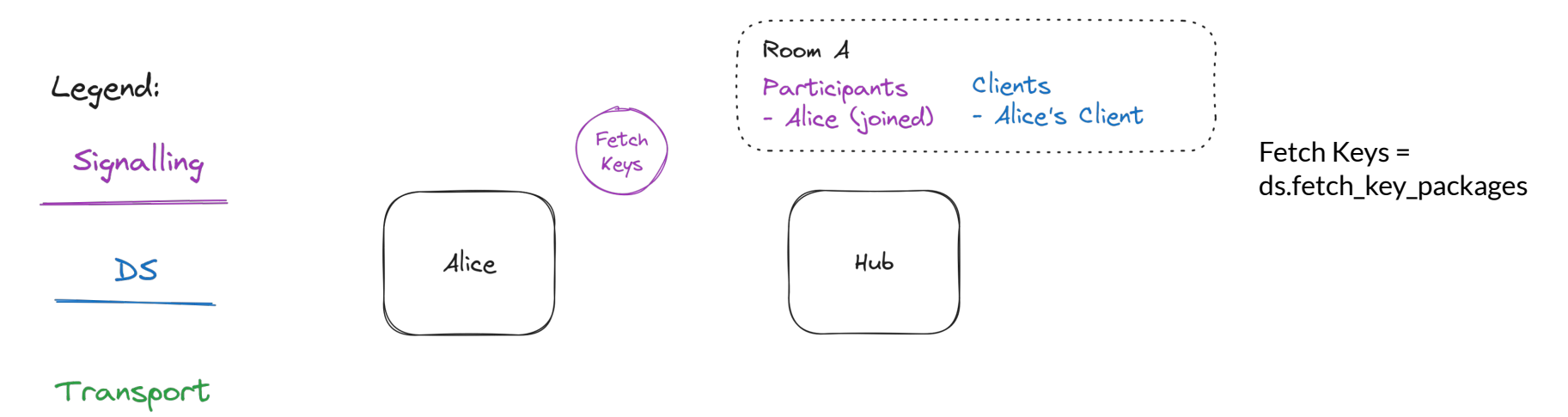

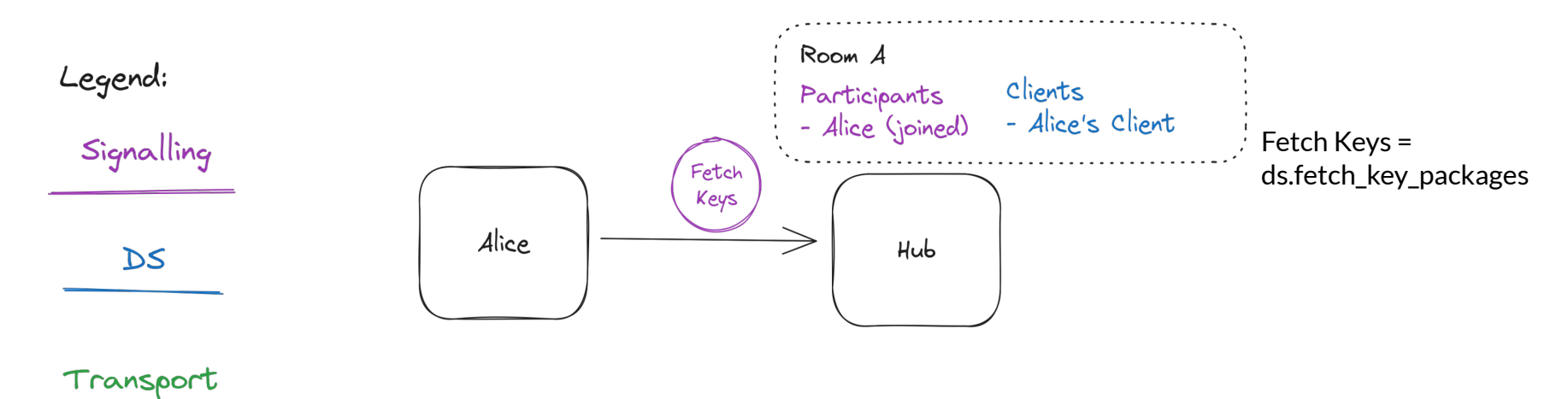

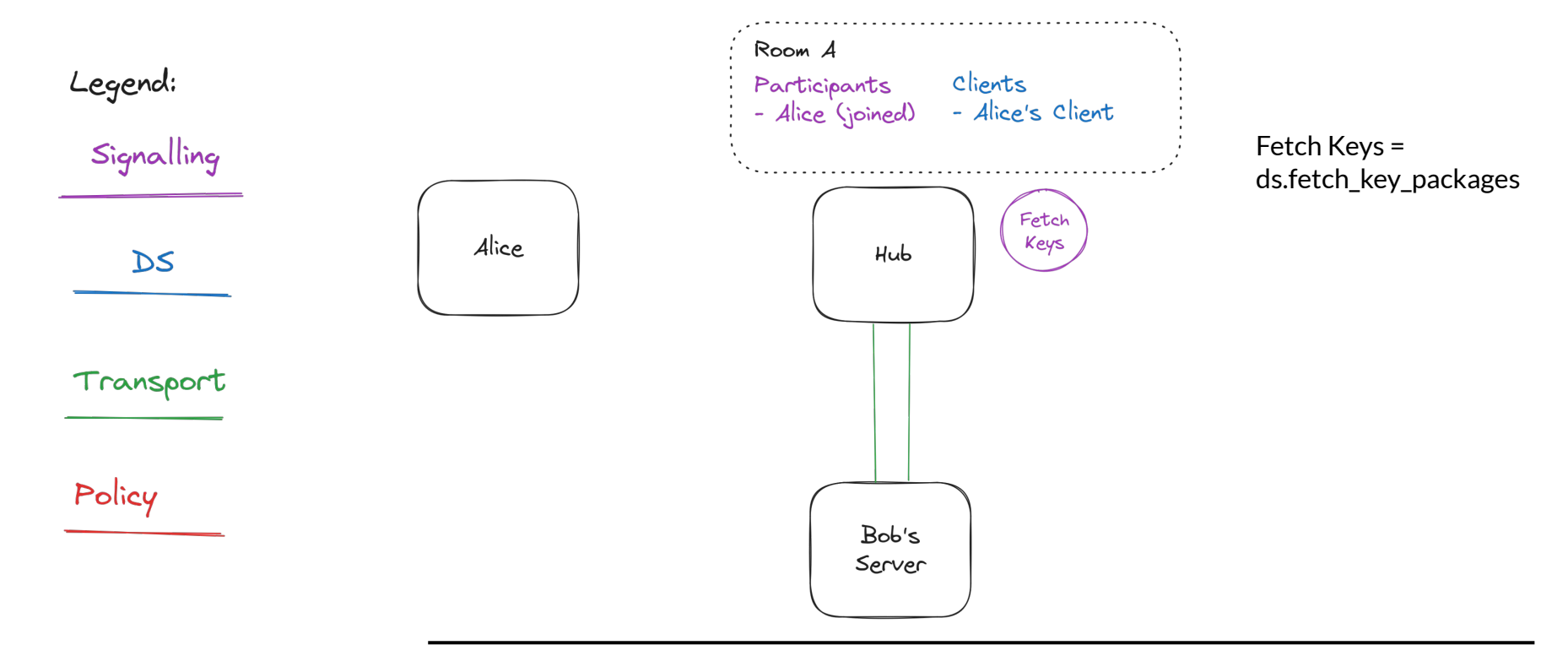

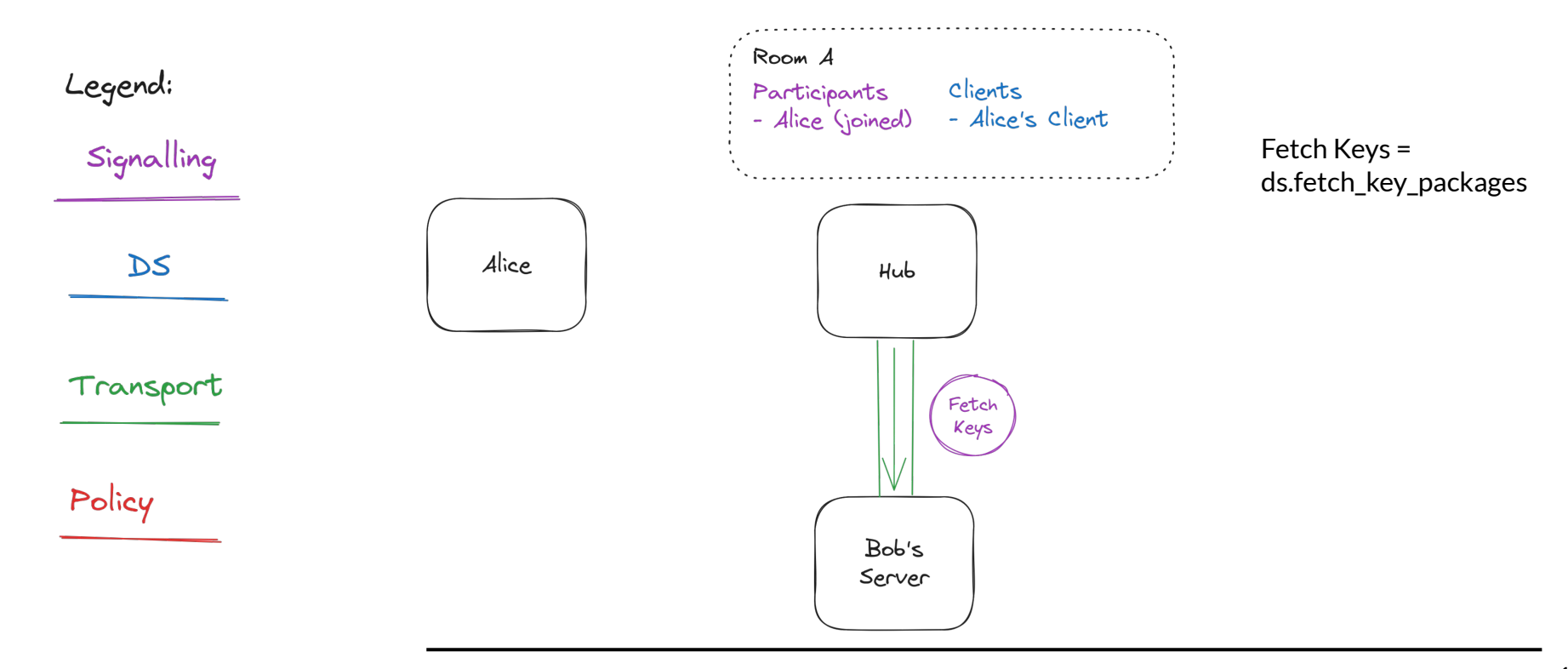

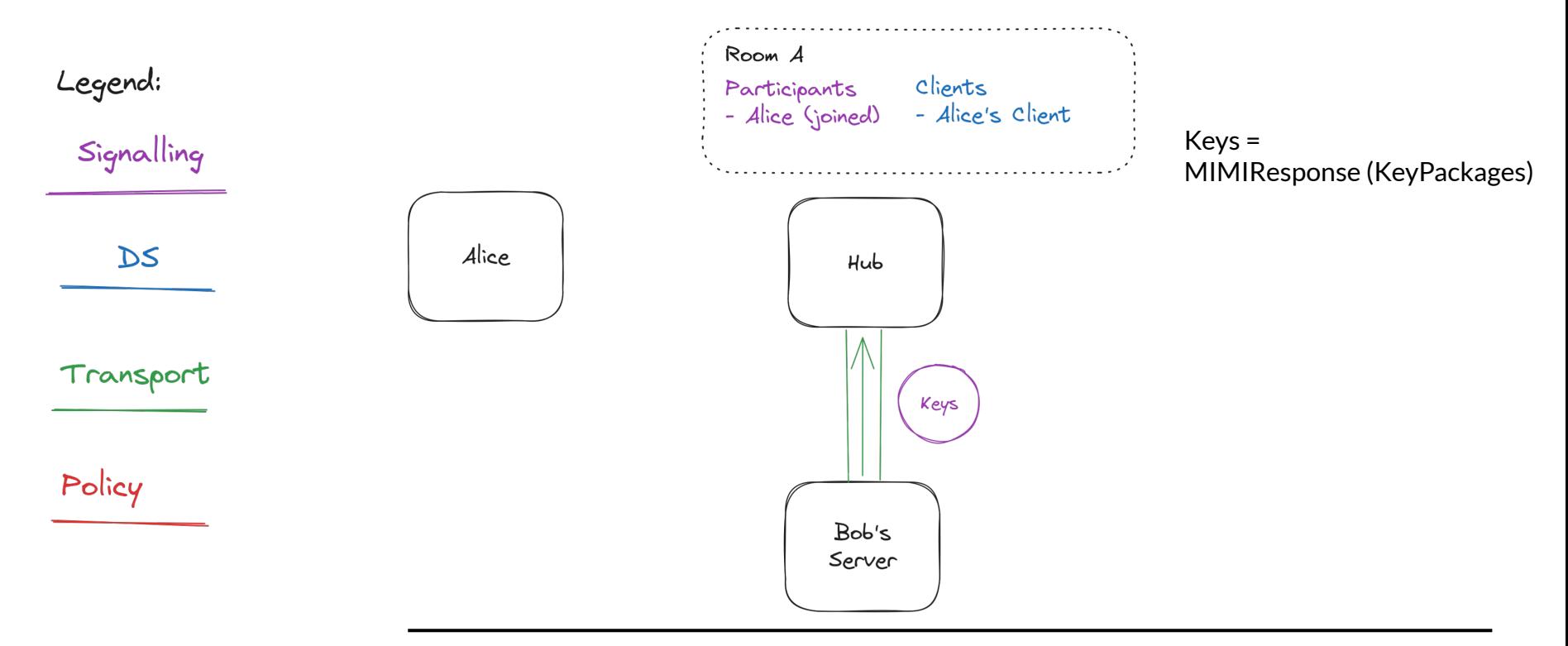

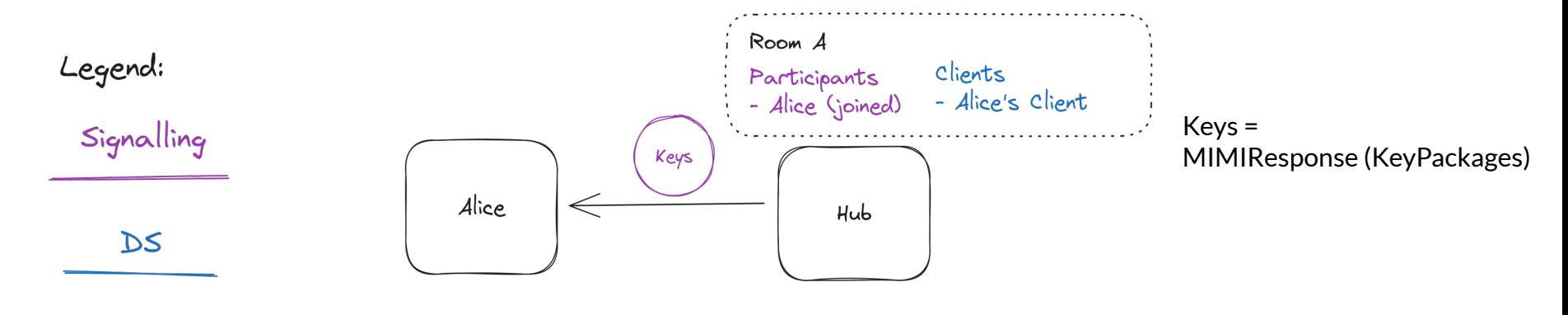

Transport

#### **Alice creates an add event for Bob**

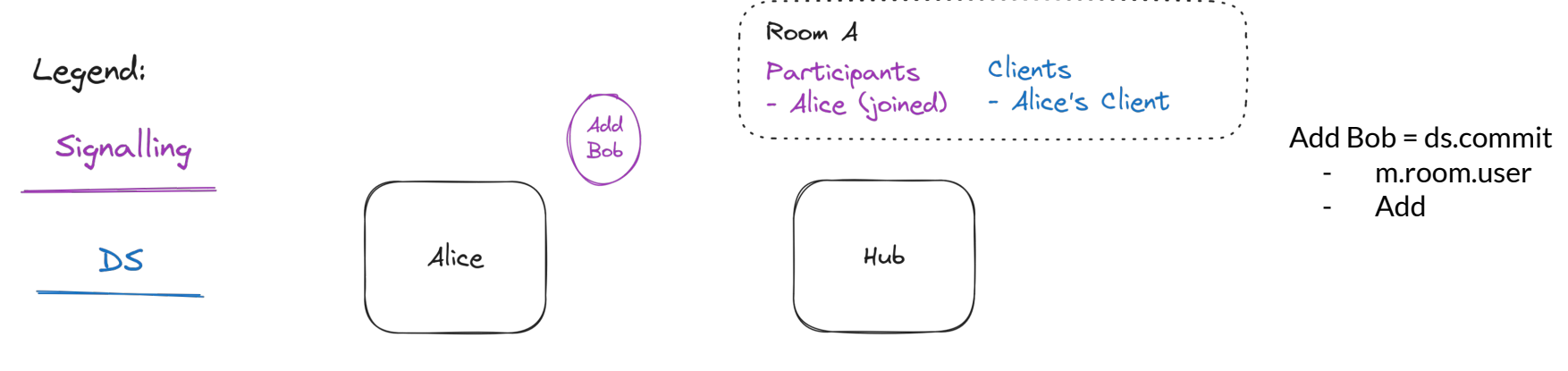

Transport

#### **Alice sends the invite to the hub**

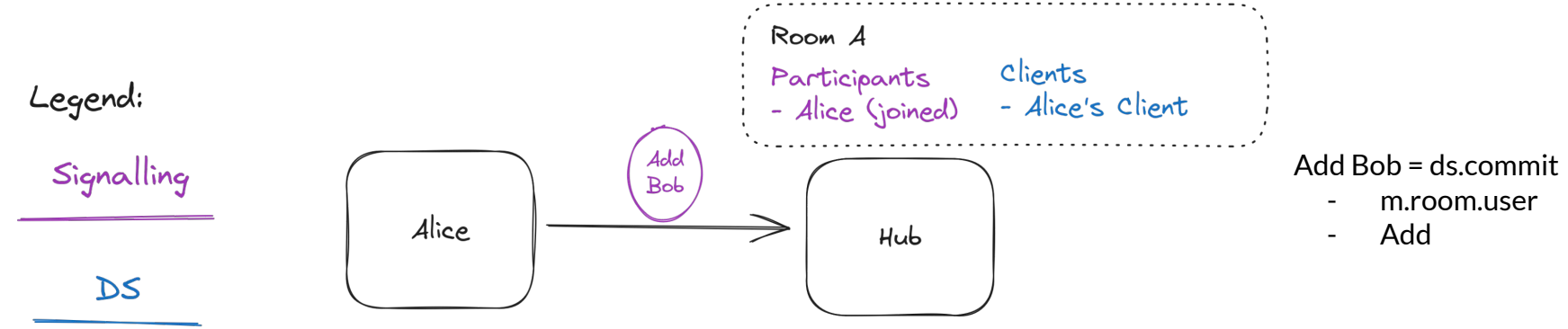

Transport

#### **Hub establishes secure transport**

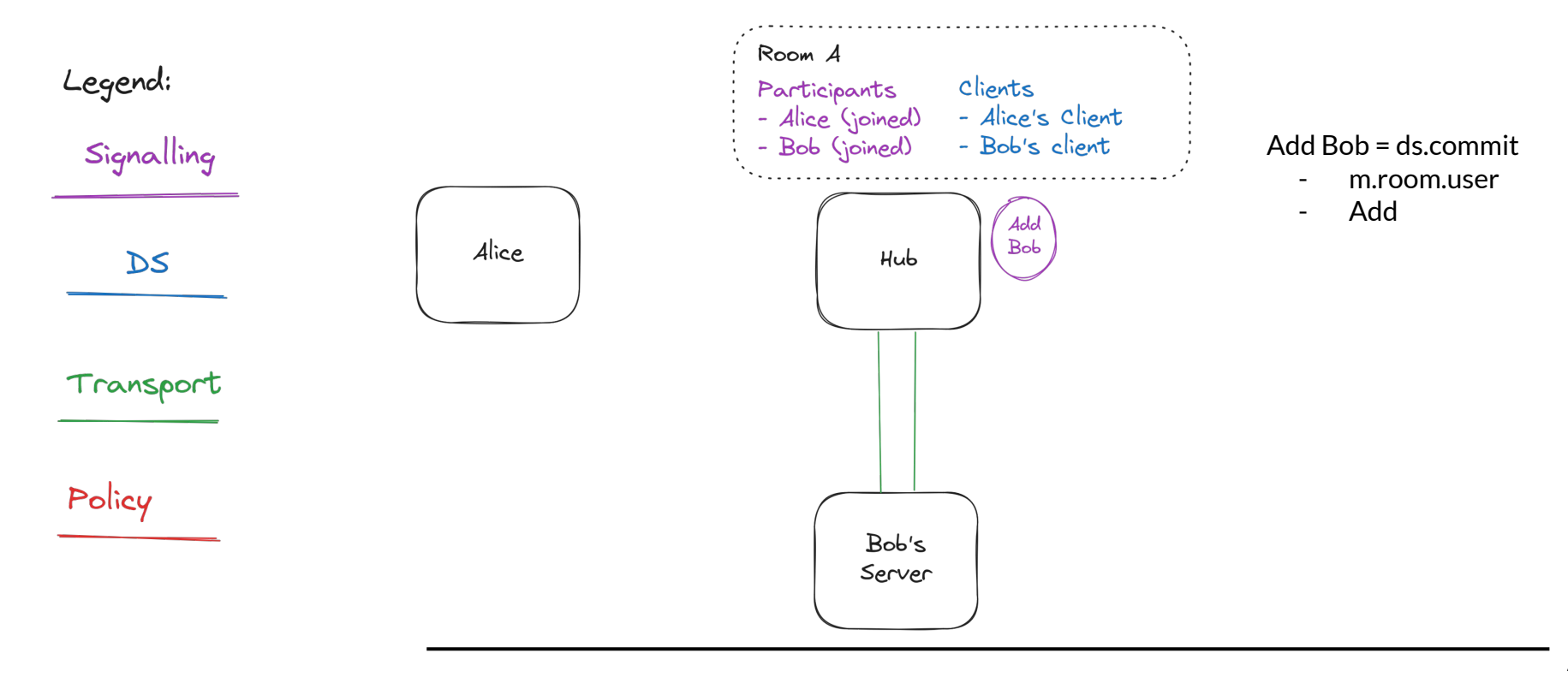

# **Hub fans out the signalling event**

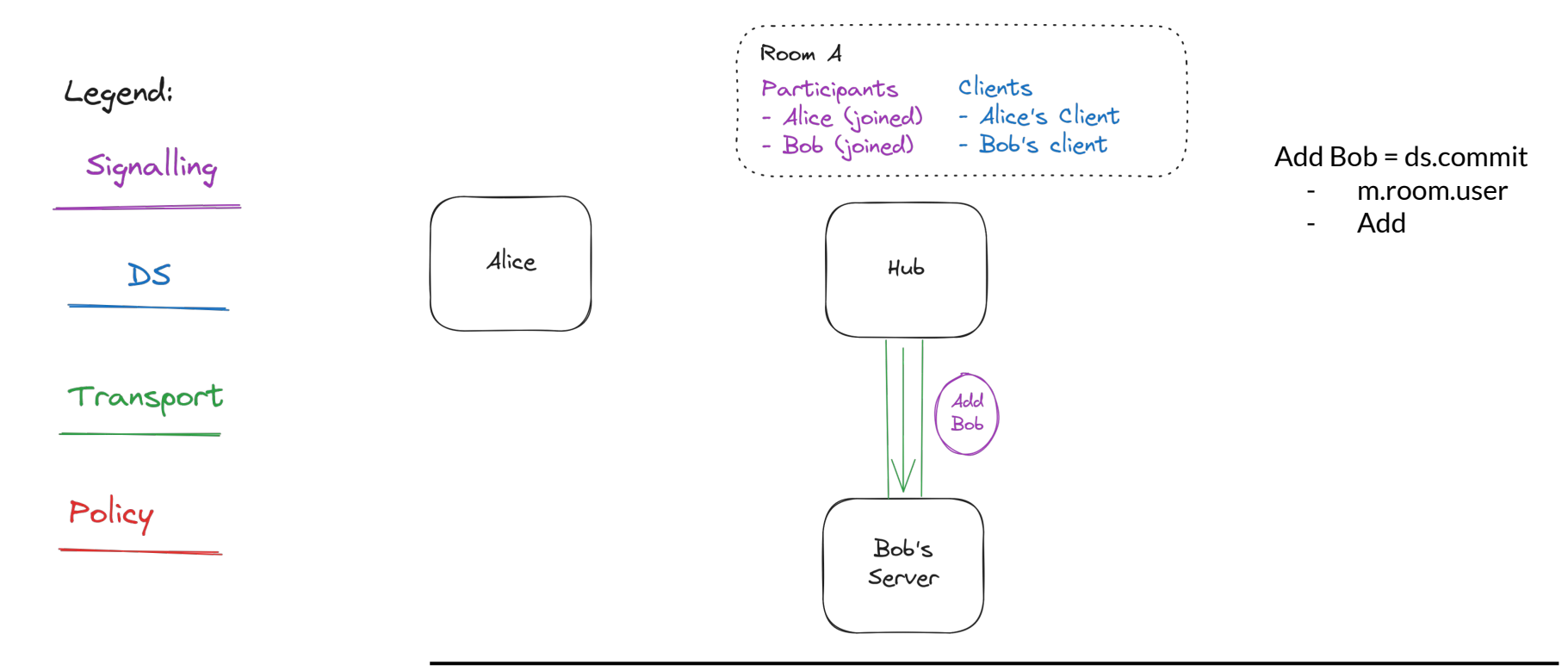

## **Bob's server checks policy support**

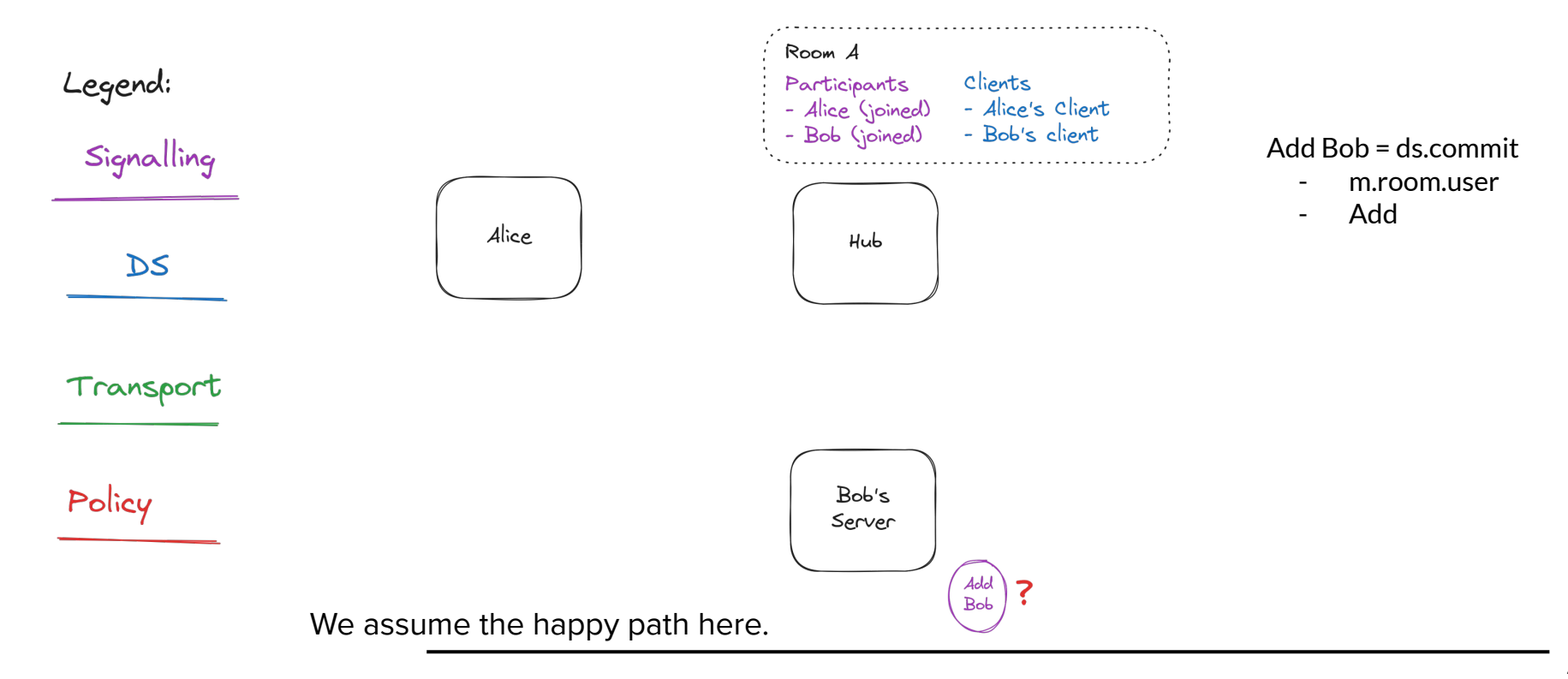

#### **Bob's server stores-and-forwards**

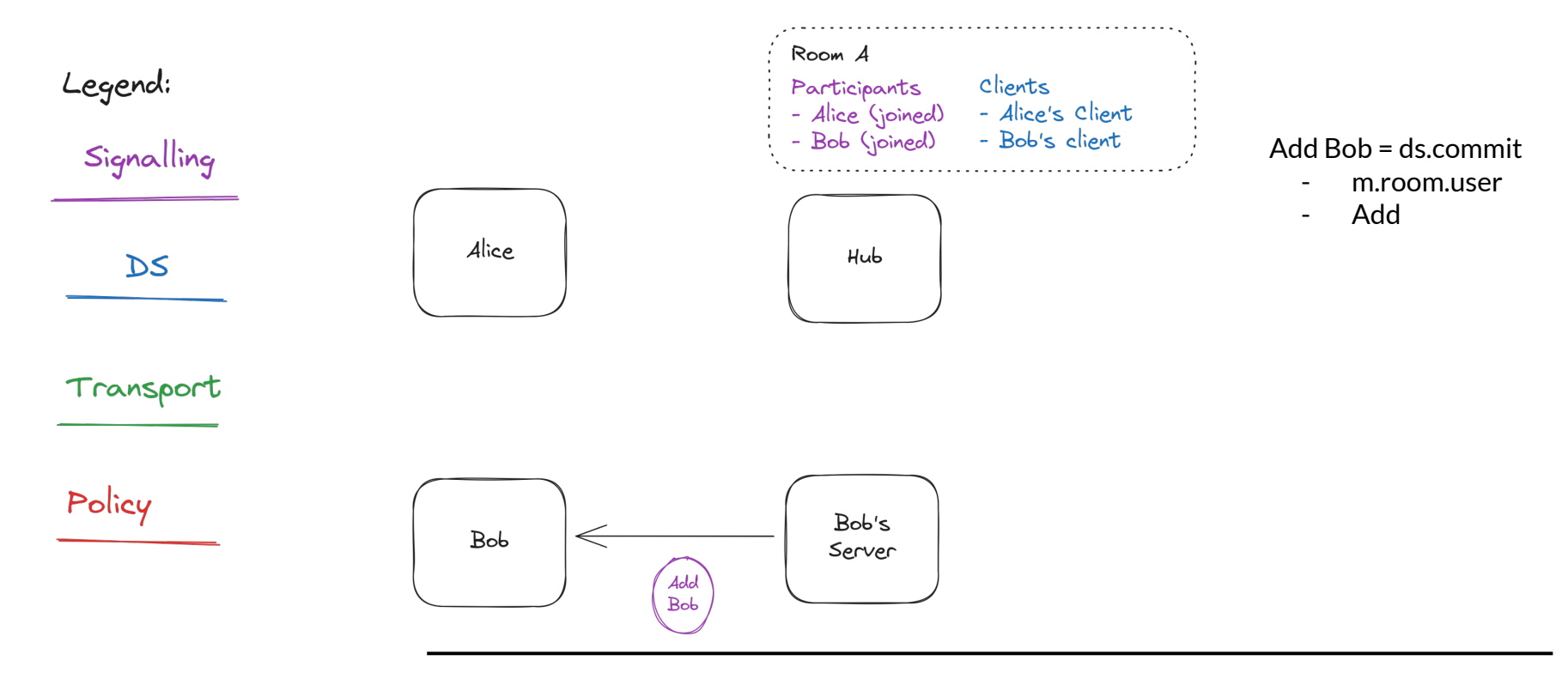

## **Hello world**

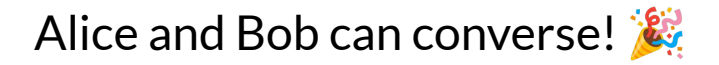